|     | 回信回<br>说之記<br>回 <del>以也</del><br>HEALTH INSURANCE CLAIM FORM                          |                                    |                              |                               |            | RRIER        |
|-----|---------------------------------------------------------------------------------------|------------------------------------|------------------------------|-------------------------------|------------|--------------|
|     | APPROVED BY NATIONAL UNIFORM CLAIM COMMITTEE (NUCC) 02/12                             |                                    |                              |                               |            | CA           |
|     | PICA 1                                                                                |                                    |                              |                               | PICA       | $\downarrow$ |
|     | 1. MEDICARE MEDICAID TRICARE CHAMPVA  (Medicare#) (Medicaid#) (ID#/DoD#) (Member ID#) | — HEALTH PLAN — BLK LUNG —         | 1a. INSURED'S I.D. NUMBER    | 1a (For Program               | in Item 1) | 1            |
| 2   | 2. PATIENT'S NAME (Last Name, First Name, Middle Initial)                             | 3. PATIENT'S BIRTH DATE SEX        | 4. INSURED'S NAME (Last Name | , First Name, Middle Initial) |            |              |
| 5   | 5. PATIENT'S ADDRESS (No., Street)                                                    | 6. PATIENT RELATIONSHIP TO INSURED | 7. INSURED'S ADDRESS (No., S | treet)                        |            |              |
| (1) |                                                                                       | Self Spouse Child Other            |                              |                               |            | ١            |
|     | CITY STATE                                                                            | 8. RESERVED FOR NUCC USE           | CITY                         |                               | STATE      | -ORMATION    |
|     | ZIP CODE TELEPHONE (Include Area Code)                                                |                                    | ZIP CODE                     | TELEPHONE (Include Area       | Code)      | MA           |
|     | ( )                                                                                   |                                    |                              | ( )                           |            | -OR          |

| #  | FIELD NAME                   | FIELD INSTRUCTIONS                                                                                                    |
|----|------------------------------|----------------------------------------------------------------------------------------------------|
| 1  | Health Insurance<br>Coverage | Show all types of coverage applicable to this claim by checking the appropriate box(es). If Group Health Plan is checked and the patient has only one primary health insurance policy, complete either block 9 (fields 9, 9a, and 9d) <b>or</b> block 11 (fields 11, 11b, and 11c). If the beneficiary has two policies, complete both blocks, one for each policy.  IMPORTANT: Check the "MEDICAID" field at the top of the form. |
| 1a | Insured's ID Number          | Enter the patient's Medicaid ID number, exactly as it appears on the South Carolina Healthy Connections Medicaid card (10 digits, no letters).                                                                                                    |
| 2  | Patient's Name               | Enter the patient's last name, first name, and middle initial.                                                                                                    |
| 3  | Patient's Birth Date<br>Sex  | Enter the date of birth of the patient written as month, day, and year.  Check "M" for male or "F" for female.                                                                                                    |
| 5  | Patient's Address            | Enter the full address and telephone number of the patient.                                                                                                    |

| ZIP CODE                    | TELEPHONE (Include Area Code)     |                                                                                                    | ZIP CODE                      | TELEPHONE (Include Area Code)                                                   |
|-----------------------------|-----------------------------------|----------------------------------------------------------------------------------------------------|-------------------------------|---------------------------------------------------------------------------------|
|                             | ( )                               |                                                                                                    |                               | ( )                                                                             |
| 9. OTHER INSURED'S NAME (La | st Name, First Nam 9 dle Initial) | 10. IS PATIENT'S CONDITION RELATED TO:                                                                                        | 11. INSURED'S POLICY GROUP    | OR FECA NUMBER                                                                  |
| a. OTHER INSURED'S POLICY C | PR GROUP NUMBER                   | a. EMPLOYMENT? (Current or Previous)                                                                                          | a. INSURED'S DATE OF BIRTH    | SEX F                                                                           |
| b. RESERVED FOR NUCC USE    | 9b                                | b. AUTO ACCIDENT? 10b PLACE (State)                                                                                           | b. OTHER CLAIM ID (Designated | d by NUCC)                                                                      |
| c. RESERVED FOR NUCC USE    | 9c                                | c. OTHER ACCIDENT?                                                                                                    | c. INSURANCE PLAN NAME OR     | PROGRAM NAME                                                                    |
| d. INSURANCE PLAN NAME OR   | PROGRAM NAME 9d                   | 10d. CLAIM CODES (Designated by NUCC)                                                                                         | d. IS THERE ANOTHER HEALTH    | H BENEFIT PLAN?  If yes, complete items 9, 9a, and 9d.                          |
| 12. PATIENT'S OR AUTHORIZED |                                   | 6 & SIGNING THIS FORM. release of any medical or other information necessary to myself or to the party who accepts assignment |                               | D PERSON'S SIGNATURE I authorize<br>o the undersigned physician or supplier for |
| SIGNED                      |                                   | DATE                                                                                                    | SIGNED                        |                                                                                 |

| #  | FIELD NAME                             |                     | FIELD INSTRUCTIONS                                                                                                   |  |  |  |
|----|----------------------------------------|---------------------|----------------------------------------------------------------------------------------------------|--|--|--|
| 9  | Other Insured's Name                   |                     | applicable, enter the name of the other insured. If 11d is marked "YES," te fields 9, 9a, and 9d.                    |  |  |  |
| 9a | Other Insured's Policy or Group Number | When a              | applicable, enter the policy or group number of the other insured.                                                   |  |  |  |
| 9b | Reserved for NUCC<br>Use               | When a              | applicable, enter the date of birth of the other insured.                                                            |  |  |  |
| 9c | Reserved for NUCC<br>Use               |                     | surance has paid, indicate the amount paid in this field. If the insurance nied payment, enter "0.00" in this field. |  |  |  |
| 9d | Insurance Plan Name or<br>Program Name |                     | applicable, enter the three-character carrier code. A list of the carrier codes found in Appendix 2.                 |  |  |  |
|    |                                        | Check               | "Yes" or "No" in the fields below.                                                                                   |  |  |  |
|    | Is Patient's Condition                 | 10a                 | Employment?                                                                                                    |  |  |  |
| 10 | Related to:                            | 10b                 | Auto Accident? If "YES," enter the two-character state postal code in the Place (State) field (e.g., "SC")           |  |  |  |
|    |                                        | 10c Other Accident? |                                                                                                    |  |  |  |

| ZIP CODE TELEPHONE (Include Area Code)                                                                                                    | 1                                                     | ZIP CODE TELEPHONE (Include Area Code)                                                                                                    |
|----------------------------------------------------------------------------------------------------|-------------------------------------------------------|----------------------------------------------------------------------------------------------------|
| ( )                                                                                                    |                                                       | ZIP CODE TELEPHONE (Include Area Code)                                                                                                    |
| 9. OTHER INSURED'S NAME (Last Name, First Name, Middle Initial)                                                                                        | 10. IS PATIENT'S CONDITION RELATED TO:                | 11. INSURED'S POLICY GROUP OR FECA NUMBER 11                                                                                                    |
| a. OTHER INSURED'S POLICY OR GROUP NUMBER                                                                                                    | a. EMPLOYMENT? (Current or Previous)  YES NO          | a. INSURED'S DATE OF BIRTH  MM   DD   YY  M   F                                                                                                    |
| b. RESERVED FOR NUCC USE                                                                                                    | b. AUTO ACCIDENT? PLACE (State)                       | b. OTHER CLAIM ID (Designated by NUCC)                                                                                                    |
| c. RESERVED FOR NUCC USE                                                                                                    | c. OTHER ACCIDENT?                                    | c. INSURANCE PLAN NAME OR PROGRAM NAME                                                                                                    |
| d. INSURANCE PLAN NAME OR PROGRAM NAME                                                                                                    | 10d. CLAIM CODES (Designated by NUCC)                 | d. IS THERE ANOTHER HEALTH BENEFIT PLAN?  YES NO If yes, complete items 9, 9a, and 9d                                                                     |
| 12. PATIENT'S OR AUTHORIZED PERSON'S SIGNATURE I authorize the r to process this claim. I also request payment of government benefits either to below. | release of any medical or other information necessary | INSURED'S OR AUTHORIZED PERSON'S SIGNATURE I authorize payment of medical benefits to the undersigned physician or supplier for services described below. |
| SIGNED                                                                                                    | DATE                                                  | SIGNED                                                                                                    |

| #   | FIELD NAME                                    | FIELD INSTRUCTIONS                                                                                                    |
|-----|-----------------------------------------------|----------------------------------------------------------------------------------------------------|
| 10d | Claim Codes<br>(Designated by NUCC)           | When applicable, enter the appropriate TPL indicator for this claim. Valid indicators are as follows: <b>1</b> -Insurance denied, <b>6</b> -Crime victim, <b>8</b> -Uncooperative beneficiary                                                                          |
| 11  | Insured's Policy Group or FECA Number         | If the beneficiary is covered by health insurance, enter the insured's policy number.                                                                                                    |
| 44- | Insured's Date of Birth                       | When applicable, enter the insured's date of birth.                                                                                                    |
| 11a | Sex                                           | Check "M" for male or "F" for female.                                                                                                    |
| 11b | Other Claim ID<br>(Designated by NUCC)        | If payment has been made by the patient's health insurance, indicate the payment in this field. If the health insurance has denied payment, enter "0.00" in this field. The payment information should be entered on the right-hand side of the vertical, dotted line. |
| 11c | Insurance Plan Name or<br>Program Name        | When applicable, enter the three-character carrier code. A list of the carrier codes can be found in Appendix 2.                                                                                                    |
| 11d | Is There Another Health<br>Benefit Plan?      | Check "YES" or "NO" to indicate whether or not there is another health insurance policy. If "YES," items 9, 9a, and 9d <b>or</b> 11, 11b, and 11c must be completed. (If there are two policies, complete both.)                                                       |
| 12  | Patient's or Authorized<br>Person's Signature | "Signature on File" or patient's signature is required.                                                                                                    |

| - 1 | 44 04        | TE 05  | OUDDE      | NIT II I N    | 1500 IN | II ID)/  | DDEO       | VOLANIO | (LMD) 45 O         | THER DATE      |      |          |      |           | LAO DATEO DATE         | -NIT I I      | NADLET           | 0 14/0                | DIC INLO | UDDENT COCUDATION                |                   |
|-----|--------------|--------|------------|---------------|---------|----------|------------|---------|--------------------|----------------|------|----------|------|-----------|------------------------|---------------|------------------|-----------------------|----------|----------------------------------|-------------------|
|     | 14. DA<br>MM | I D    | CURRE<br>D | NT ILLN<br>YY |         | JURY, (  | or PREGI   | NANCY   | (LMP) 15. O        | 1              | M    | M I DD   | 1    | YY        |                        | DD DD         | NABLE I          | O WO                  |          | CURRENT OCCUPATION MM   DD   YY  | 11                |
|     |              | -      | -          |               | QUAL.   |          |            |         | QUAL               | -              |      |          | _    |           | FROM                   |               | 1                |                       | TO       | i l                              |                   |
|     | 17. NA       | ME OF  | REFER      | RING P        | ROVIDE  | RORC     | THER S     | OURCE   | 17a.               |                |      | (1       | 7a ) |           | 18. HOSPITALIZA        | MOITA         | DATES            | RELAT                 | ED TO    | CURRENT SERVICES<br>MM , DD , YY |                   |
|     |              |        |            |               |         |          |            | (       | 17 <sub>17b.</sub> | NPI            |      |          |      | (17b)     | FROM I                 | 00            | '                | '                     | TO       |                                  |                   |
| 1   | 19. AD       | NOITIO | NAL CLA    | IM INFO       | RMATIC  | ON (Des  | signated b | ov NUC  |                    |                |      |          |      |           | 20. OUTSIDE LA         | B?            |                  |                       | \$ C     | HARGES                           |                   |
|     |              |        |            |               |         | (200     | nga.ca .   | ,       | -,                 |                |      |          |      |           |                        |               |                  |                       | , ,      | 1                                |                   |
|     |              |        |            |               |         |          |            |         |                    |                |      |          |      |           | YES                    | $\overline{}$ | NO               |                       |          |                                  |                   |
|     | 21. DIA      | GNOS   | SIS OR N   | IATURE        | OF ILLN | NESS O   | R INJUR    | Y Relat | e A-L to service   | e line below ( | 24E) | ICD Ind. | - 1  |           | 22. RESUBMISSI<br>CODE | ON            |                  | ORIG                  | SINAL R  | EF. NO.                          |                   |
|     | A. L         |        |            |               | В.      | ı        |            |         | с. L               |                |      | D.       |      |           |                        |               |                  |                       |          |                                  |                   |
|     | E. L         |        |            | _             |         |          |            |         |                    |                |      |          |      |           | 23. PRIOR AUTH         | IORIZA        | ATION NU         | JMBER                 | 3        |                                  | $\neg$            |
|     | c. L         |        |            | -             | F.      |          |            | _       | G. L               |                | _    | н. І     |      |           |                        |               |                  |                       |          |                                  |                   |
|     | I            |        | ATE(0) (   |               | J.      |          | В.         |         | K. L               | UDEC CERV      |      | L.       | F0   | 7 E.      | F.                     |               |                  | T 11                  |          |                                  | <u> </u>          |
|     | 24. A.       | From   | ATE(S) (   | JF SERV       | To      |          | PLACE OF   | C.      |                    | UNES, SERV     |      |          | ES   | DIAGNOSIS |                        |               | G.<br>DAYS<br>OR | H.<br>EPSDT<br>Family | ID.      | J.<br>RENDERING                  | 6                 |
|     | MM           | DD     | YY         | MM            | DD      | YY       | SERVICE    | EMG     | CPT/HCPC           |                |      | IFÍER    |      | POINTER   | \$ CHARGES             |               | UNITS            | Plan                  | QUAL.    | PROVIDER ID. #                   | F                 |
| 1   |              |        |            |               |         |          |            |         |                    |                |      |          |      |           |                        |               |                  |                       |          |                                  | INFORMATION       |
| ч   |              |        | 1          |               |         | l        |            |         |                    |                |      |          |      |           |                        |               |                  |                       | NPI      |                                  |                   |
|     |              |        |            |               |         |          |            |         |                    |                |      |          |      |           |                        |               |                  | _                     |          |                                  | —  <u>Ľ</u>       |
| 2   |              |        | !          |               |         | !        |            |         | l                  | 1              | T    | 1 1      |      |           |                        | - 1           |                  | 1                     |          |                                  |                   |
|     |              |        |            |               |         |          |            |         |                    |                |      |          |      |           |                        | $\perp$       |                  |                       | NPI      |                                  | <u> </u> <u>u</u> |
| 3   |              |        |            |               |         |          |            |         |                    |                |      |          |      |           |                        |               |                  |                       | L        |                                  |                   |
| 기   | i            |        | į          |               |         |          |            |         |                    |                | 1    |          |      |           |                        |               |                  |                       | NPI      |                                  |                   |
| ا،  |              |        |            |               |         |          |            |         |                    |                | -    |          |      |           |                        |               |                  |                       |          |                                  |                   |
| 4   |              |        | !          |               |         | !        |            |         | 1                  | 1              | !    | 1 1      |      |           | 1 :                    |               |                  | 1                     | L<br>NPI |                                  | =                 |
|     | i            |        | <u> </u>   |               |         | <u> </u> |            |         |                    |                |      | <u> </u> |      |           |                        |               |                  |                       | INFI     |                                  | — ž               |
| 5   |              |        | 1          |               |         | 1        |            |         |                    | - 1            |      |          |      |           |                        |               |                  |                       |          |                                  | 4                 |
| 4   | į            |        |            |               |         | l<br>L   |            |         |                    |                | İ    |          |      |           |                        |               |                  |                       | NPI      |                                  | DHYSICIAN OR      |
| _   |              |        |            |               |         |          |            |         |                    |                |      |          |      |           |                        |               |                  |                       |          |                                  | Ž                 |
| 6   |              |        |            |               |         |          |            |         |                    |                |      |          |      |           |                        |               |                  |                       | NPI      |                                  |                   |
| ļ   |              |        |            |               |         |          | 1          |         |                    |                |      |          |      |           |                        |               |                  |                       |          | L                                |                   |

| #  | FIELD NAME                                          | Fi                                                                                                    | ELD INSTRUCT                | IONS                                                                                                    |
|----|-----------------------------------------------------|----------------------------------------------------------------------------------------------------|-----------------------------|----------------------------------------------------------------------------------------------------|
| 17 | Name of<br>Referring<br>Provider or<br>Other Source | Fields 17, 17a, and 17b are used to enter the referring, ordering, and/or supervising provider(s). Field values are a combination of a two-byte qualifier followed by the NPI of the applicable provider. Valid qualifiers are DN = Referring; DK = Ordering; DQ = Supervising. | 17a Shaded 17b Unshaded NPI | Enter the two-byte qualifier to the left of the vertical, dotted line.  Enter the name of the referring, ordering, or supervising provider to the right of the vertical, dotted line.  Enter the provider's license number if applicable.  Enter the NPI of the referring, ordering, or supervising provider listed in field 17. |

| 14. DATE OF CURRENT ILLNESS, INJURY, or PREGNANCY (LMP)  QUAL.  17. NAME OF REFERRING PROVIDER OR OTHER SOURCE  17a.  17b. NPI  19. ADDITIONAL CLAIM INFORMATION (Designated by NUCC)  21. DIAGNOSIS OR NATURE OF ILLNESS OR INJURY Relate A-L to service line below (24E)  B  B  21. DIAGNOSIS OR NATURE OF ILLNESS OR INJURY Relate A-L to service line below (24E)  I  B  21. DIAGNOSIS OR NATURE OF ILLNESS OR INJURY Relate A-L to service line below (24E)  I  B  22. PRIOR AUTHORIZATION NUMBER  23. PRIOR AUTHORIZATION NUMBER                                                                                                    |     |
|----------------------------------------------------------------------------------------------------|-----|
| 17. NAME OF REFERRING PROVIDER OR OTHER SOURCE 17. NAME OF REFERRING PROVIDER OR OTHER SOURCE 17. NAME OF REFERRING PROVIDER OR OTHER SOURCE 17. NAME OF REFERRING PROVIDER OR OTHER SOURCE 18. HOSPITALIZATION DATES RELATED TO CURRENT SERVICE MM DD YYY MM DD YYY MM DD YYN MM DD |     |
| 17b.   NPI   18   FROM   TO                                                                                                    | Y   |
| 17b.   NPI   18   FROM   TO     19   19   10   18   FROM   TO   19   19   10   10   10   10   10   10                                                                                                    |     |
| 21. DIAGNOSIS OR NATURE OF ILLNESS OR INJURY Relate A-L to service line below (24E)  A. L. B. 21 C. L. D. L. 23. PRIOR AUTHORIZATION NUMBER  23. PRIOR AUTHORIZATION NUMBER                                                                                                    |     |
| 21. DIAGNOSIS OR NATURE OF ILLNESS OR INJURY Relate A-L to service line below (24E)  A. L B. C. D. D. 23. PRIOR AUTHORIZATION NUMBER  E. L G. H. 23. PRIOR AUTHORIZATION NUMBER                                                                                                    | -   |
| A. L B. C. L D. L 23. PRIOR AUTHORIZATION NUMBER 23. PRIOR AUTHORIZATION NUMBER 23.                                                                                                    |     |
| E. L G. L 23. PRIOR AUTHORIZATION NUMBER 23                                                                                                    |     |
| E. L. F. G. L. H. L. 23. PRIOR AUTHORIZATION NUMBER                                                                                                    |     |
| I.     J.     K.     L.                                                                                                    |     |
|                                                                                                    |     |
| 24. A. DATE(S) OF SERVICE B. C. D. PROCEDURES, SERVICES, OR SUPPLIES E. F. G. H. I. J. DAYS PLACE OF (Explain Unusual Circumstances) DIAGNOSIS DIAGNOSIS DAYS OR Family ID. RENDER                                                                                                    | . 7 |
| From To PLACEOF (Explain Unusual Circumstances) DIAGNOSIS OR Family ID. RENDER OR Family ID. RENDER Plan QUAL. PROVIDER                                                                                                    |     |
|                                                                                                    |     |
| NPI NPI                                                                                                    |     |
|                                                                                                    |     |
| NPI                                                                                                    |     |
|                                                                                                    |     |
| NPI NPI                                                                                                    |     |
|                                                                                                    |     |
| NPI NPI                                                                                                    | 0   |
|                                                                                                    |     |
| NPI NPI                                                                                                    |     |
|                                                                                                    |     |
| NPI NPI                                                                                                    |     |

| #  | FIELD NAME                                                 | FIELD INSTRUCTIONS                                                                                                    |  |  |  |  |  |
|----|------------------------------------------------------------|----------------------------------------------------------------------------------------------------|--|--|--|--|--|
| 18 | Hospitalization Dates Related to Current Services          | Complete this field when a medical service is furnished as a result of, or subsequent to, a related hospitalization.                                                                                                    |  |  |  |  |  |
| 19 | Additional Claim<br>Information<br>(Designated by<br>NUCC) | For beneficiaries participating in special programs ( <i>i.e.</i> , CLTC, Medical Homes, Hospice, etc.), enter the primary care provider's referral number.                                                                                                    |  |  |  |  |  |
|    |                                                            | ICD Ind.                                                                                                    |  |  |  |  |  |
|    |                                                            | Not applicable                                                                                                    |  |  |  |  |  |
| 21 | Diagnosis or Nature                                        | Diagnosis Codes                                                                                                    |  |  |  |  |  |
| 21 | of Illness or Injury                                       | Enter the diagnosis codes of the patient as indicated in the ICD-9-CM, Volume I. SC Medicaid requires the fourth or fifth digit, if applicable, of the ICD-9 diagnosis code. Enter the diagnosis codes in priority order (primary, then secondary condition). Only one diagnosis is necessary to process the claim. |  |  |  |  |  |
| 23 | Prior Authorization<br>Number                              | If applicable, enter the prior authorization number for this claim.                                                                                                    |  |  |  |  |  |

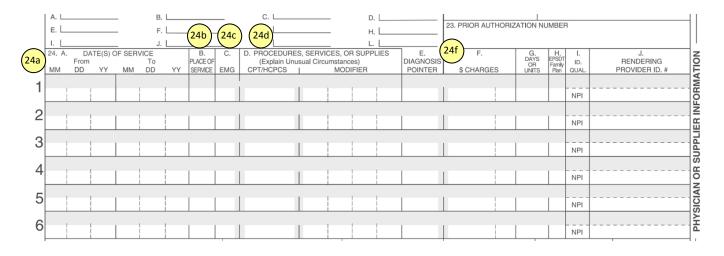

| #   | FIELD NAME                                                                                                    |                                                                     | FIELD INSTRUCTIONS                                                                                                    |
|-----|----------------------------------------------------------------------------------------------------|---------------------------------------------------------------------|----------------------------------------------------------------------------------------------------|
| 24a | Date(s) of<br>Service                                                                                                    | Shaded                                                              | NDC Qualifier/NDC Number If applicable, enter the NDC qualifier of N4, followed by an 11-digit NDC. Do not enter a space between the qualifier and the NDC.                                                                                                    |
|     | Service                                                                                                    | Unshaded                                                            | Date(s) of Service Enter the month, day, and year for each procedure, service, or supply that was provided.                                                                                                    |
| 24b | Place of<br>Service                                                                                                    | Unshaded TEnter the appropriate two-character place of service code |                                                                                                    |
| 24c | EMG                                                                                                    | Unshaded                                                            | If applicable, enter an "E" in this field to indicate that the service rendered was on an emergency basis.                                                                                                    |
|     | Procedures,                                                                                                    |                                                                     | Enter the procedure code and, if applicable, the two-character modifier in the appropriate field. If two modifiers are entered, the first modifier entered will be used to process the claim. For unusual circumstances and for unlisted procedures, an attachment with a description of each procedure must be included with the claim.                                                                                                    |
| 24d | Services, or Supplies  Unshaded When more than one service of the same patient by the same provider on the same billed with the 76 modifier (repeat proceed than two services for the same provider Documentation to support billing of repeated.) |                                                                     | When more than one service of the same kind is rendered to the same patient by the same provider on the same day, the second service must be billed with the 76 modifier (repeat procedure – same day provider). No more than two services for the same provider and date of service may be billed. Documentation to support billing of repeat procedures to the same patient by the same provider on the same day must be contained in the record. |
| 24f | Charges                                                                                                    | Unshaded                                                            | Enter the charge for each listed service. Do not use dollar signs or commas when reporting dollar amounts. Enter "00" in the cents area if the amount is a whole number.                                                                                                    |

| r | 19. AD            | DITIONAL CLA               | M INFORMA                | TION (De | signated b                | y NUC   | C)                                       | <del>-</del> |         |          |                            | 20. OUTSIDE LAB?      | -                         |                               | \$ C         | HARGES                            |
|---|-------------------|----------------------------|--------------------------|----------|---------------------------|---------|------------------------------------------|--------------|---------|----------|----------------------------|-----------------------|---------------------------|-------------------------------|--------------|-----------------------------------|
|   |                   |                            |                          |          |                           |         |                                          |              |         |          |                            | YES                   | NO                        |                               |              |                                   |
|   | 21. DI            | AGNOSIS OR N               | ATURE OF II              | LINESS ( | OR INJUR                  | Y Relat | e A-L to service lin                     | e below      | 24E)    | ICD Ind. |                            | 22. RESUBMISSION CODE |                           | ORIG                          | SINAL R      | EF. NO.                           |
| l | A. L              |                            |                          | в. L     |                           | _       | c. L                                     |              | _       | D        |                            | 23. PRIOR AUTHORIZ    | 7ATNI                     | احصوا                         | R            |                                   |
| l | E. L              |                            | -                        | F        |                           | _       | G.                                       |              | _       | н. 📖     |                            | 20.THIOTEACTHORIZ     |                           | 24h                           | 24i          | ( <mark>24j</mark> )              |
| l | 1<br>24. A.<br>MM | DATE(S) C<br>From<br>DD YY | F SERVICE<br>To<br>MM DD |          | B.<br>PLACE OF<br>SERVICE |         | D. PROCEDURE<br>(Explain Un<br>CPT/HCPCS |              | cumstan |          | E.<br>DIAGNOSIS<br>POINTER | F.<br>\$ CHARGES      | G.<br>DAYS<br>OR<br>UNITS | H.<br>EPSDT<br>Family<br>Plan | I. ID. QUAL. | J.<br>RENDERING<br>PROVIDER ID. # |
|   |                   |                            |                          | 1        | OLITAIOL                  | LIVIG   | OF THICK CO                              |              |         |          | TOWNER                     |                       | UNITS                     | ricii                         | NPI          |                                   |
|   |                   |                            |                          | 1        |                           |         |                                          |              |         |          |                            |                       |                           |                               | NPI          |                                   |
|   |                   |                            |                          |          |                           |         |                                          |              |         |          |                            |                       |                           |                               | NPI          |                                   |
|   |                   |                            |                          | 1        |                           |         |                                          |              |         |          |                            |                       |                           |                               | NPI          |                                   |
|   |                   |                            |                          |          |                           |         |                                          |              |         |          |                            |                       |                           |                               | NPI          |                                   |
|   |                   |                            |                          | 1        |                           |         |                                          |              |         |          |                            |                       |                           |                               | NPI          |                                   |

| #   | FIELD NAME                 |          | FIELD INSTRUCTIONS                                                                                                    |
|-----|----------------------------|----------|----------------------------------------------------------------------------------------------------|
| 24g | Days or Units              | Unshaded | If applicable, enter the number of days or units provided for each procedure listed.                                                                                                    |
| 24h | EPSDT/Family<br>Plan       | Unshaded | If applicable, if this claim is for EPSDT services or a referral from an EPSDT Screening, enter a "Y."  This field should be coded as follows:  N = No problems found during visit, 1 = Well child care with treatment of an identified problem treated by the physician, 2 = Well child care with a referral made for an identified problem to another provider |
| 24i | ID Qualifier               | Shaded   | Typical Providers: Enter ZZ for the taxonomy qualifier.  Atypical Providers: Enter 1D for the Medicaid qualifier.                                                                                                    |
| 24j | Rendering<br>Provider ID # | Shaded   | Enter the six-character legacy Medicaid provider number or taxonomy code of the rendering provider/individual who performed the service(s).  Typical Providers: Enter the provider's taxonomy code.  Atypical Providers: Enter the six-character legacy Medicaid provider number.                                                                                |
|     |                            | Unshaded | Typical Providers: Enter the NPI of the rendering individual provider. If the provider is billing as a member of a group, the rendering individual provider's 10-character NPI may be entered.  Atypical Providers: Not applicable                                                                                                    |

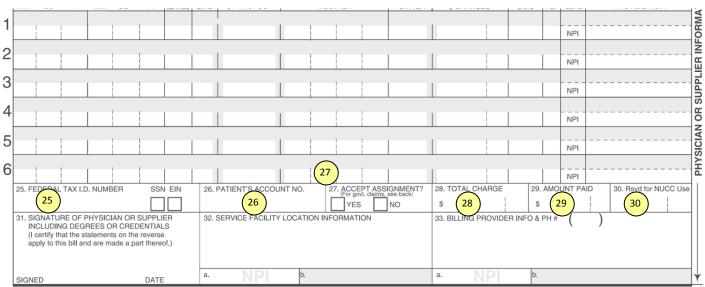

NUCC Instruction Manual available at: www.nucc.org

PLEASE PRINT OR TYPE

APPROVED OMB-0938-1197 FORM 1500 (02-12)

| #  | FIELD NAME                  | FIELD INSTRUCTIONS                                                                                                    |
|----|-----------------------------|----------------------------------------------------------------------------------------------------|
| 25 | Federal Tax ID Number       | Enter the provider's federal tax ID number (Employer Identification Number) or Social Security Number.                                                                                                    |
| 26 | Patient's Account<br>Number | Enter the patient's account number as assigned by the provider. Only the first nine characters will be keyed. The account number is helpful in tracking the claim in case the beneficiary's Medicaid ID number is invalid. The patient's account number will be listed as the "Own Reference Number" on the Remittance Advice.             |
| 27 | Accept Assignment?          | Complete this field to indicate that the provider accepts assignment of Medicaid benefits. Submitting a claim to SC Medicaid automatically indicates the provider accepts assignment.                                                                                                    |
| 28 | Total Charge                | Enter the total charge for the services.                                                                                                    |
| 29 | Amount Paid                 | If applicable, enter the total amount paid from all insurance sources on the submitted charges in item 28. This amount is the sum of 9c and 11b.                                                                                                    |
| 30 | Rsvd for NUCC Use           | Enter the balance due.  When a beneficiary has third party coverage, including Medicare, this is where the patient responsibility amount is entered. The third party payment plus the patient responsibility cannot exceed the amount the provider has agreed to accept as payment in full from the third party payer, including Medicare. |

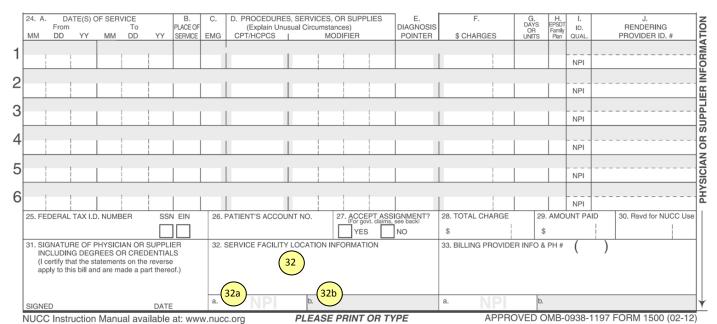

3

# FIELD NAME FIELD INSTRUCTIONS Note: Use field 32 only if the address is different from the address in field 33. If applicable, enter the name, address and ZIP+4 code of the facility if the 32 services were rendered in a facility other than the patient's home or provider's office. Service Facility **Typical Providers**: Enter the NPI of the service facility. 32a 32 Location Atypical Providers: Not applicable Information **Typical Providers**: Enter the two-byte qualifier ZZ followed by the taxonomy code (no spaces). 32b Atypical Providers: Enter the two-byte qualifier 1D followed by the sixcharacter legacy Medicaid provider number (no spaces).

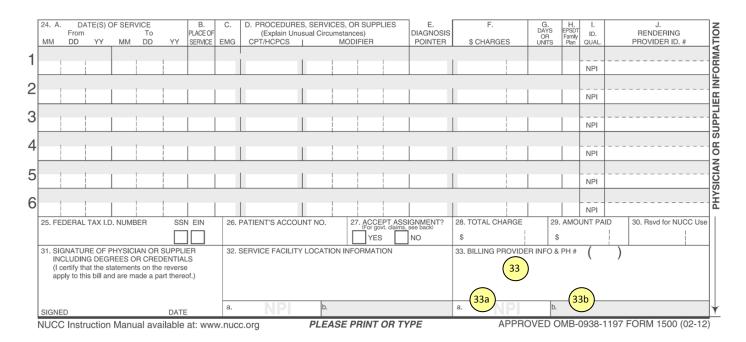

| #  | FIELD NAME                      | FIELD INSTRUCTIONS |                                                                                                    |
|----|---------------------------------|--------------------|----------------------------------------------------------------------------------------------------|
| 33 | Billing Provider<br>Info & PH # | 33                 | Enter the provider of service/supplier's billing name, address, ZIP+4 code, and telephone number.                                                                                                    |
|    |                                 |                    | <b>Note</b> : Do not use commas, periods, or other punctuation in the address. When entering a ZIP+4 code, include the hyphen. Do not use a hyphen or space as a separator within the telephone number. Claims will be paid to the provider number submitted in field 33 of the CMS-1500 form. This payto-provider number is indicated on the Remittance Advice and payment. |
|    |                                 | 33a                | Typical Providers: Enter the NPI of the billing provider or group. If the provider rendering the services is a member of a group, the 10-character NPI group/organization number must be entered. If not billing as a member of a group, enter the 10-character individual NPI in the field.  Atypical Providers: Not applicable                                             |
|    |                                 | 33b                | Typical Providers: Enter the two-byte qualifier ZZ followed by the taxonomy code (no spaces).  Atypical Providers: Enter the two-byte qualifier 1D followed by the six-character legacy Medicaid provider number (no spaces).                                                                                                    |